## パソコン。スマホ教室8月募集

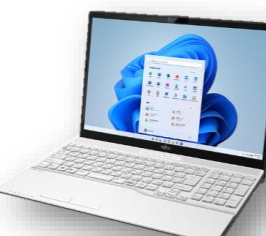

 豊島区シルバー人材センター 3階 ◇ 会 場 : ◇ 定 員 : ◇ 開催時間 : 1 時限 10:00~11:30(90分) 員:5名、申込み先着順 2 時限 12:45~14:15(90分) 3 時限 15:00~16:30(90分)

●新型ウィルス感染対策として、 ●新空リィルス感来オネージング<br>(マスク着用等・・)ご協力をお願いします。

●話題のリモートZOOM入門

、<br>※継続受講者優先

※8月講座 [ 7/30(火) ~ 9/2(月) ] **Web**[受講申込みフォーム](https://docs.google.com/forms/d/e/1FAIpQLScCMo6tcVaZvNcG1uEMADmkbFJ7CNOwyvjY9ve-8ddRnC75xg/viewform) (ここをクリック)

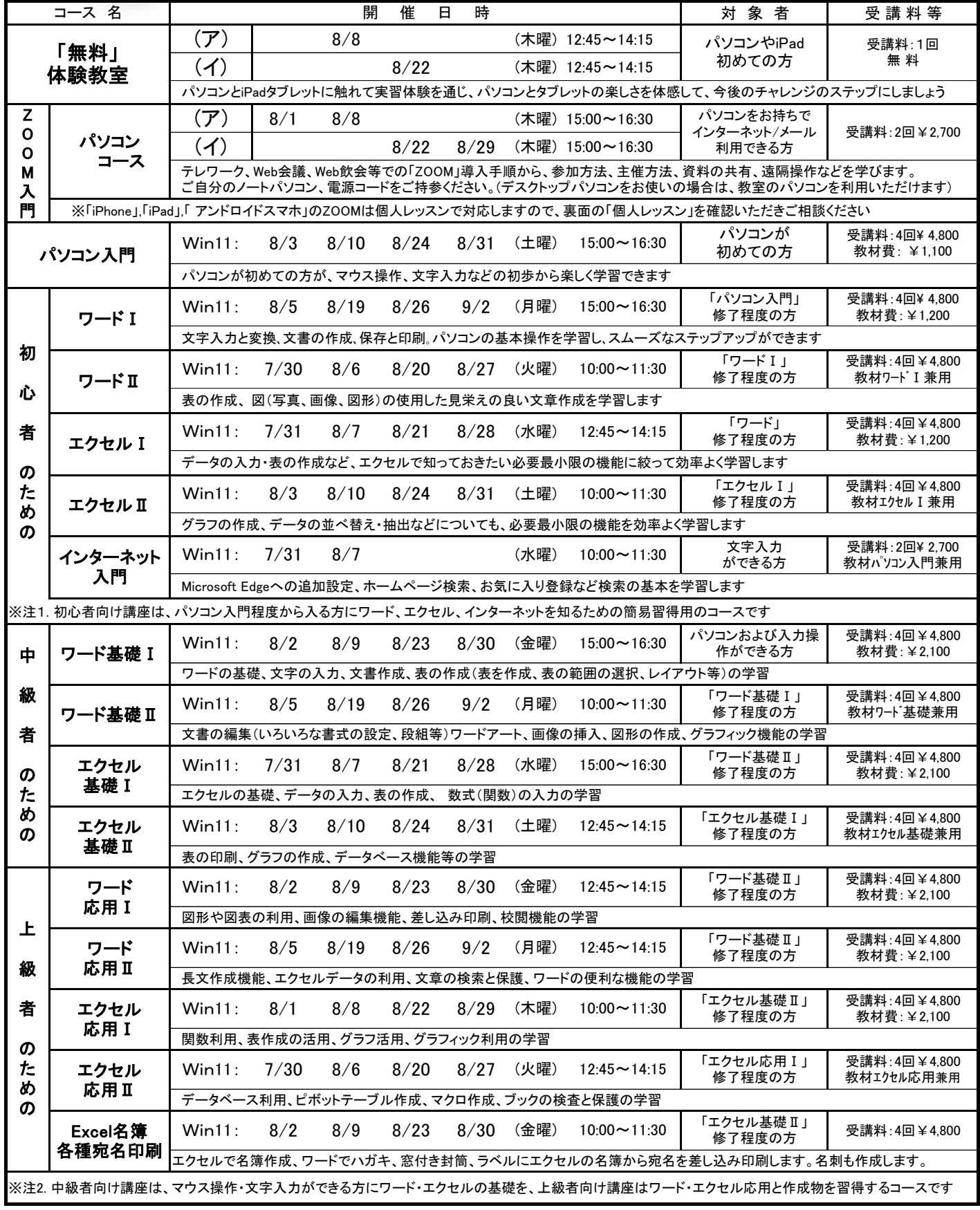

時間厳守:10~20分前に入室願います。

裏面へつづく(コース、詳細脚注参照等)

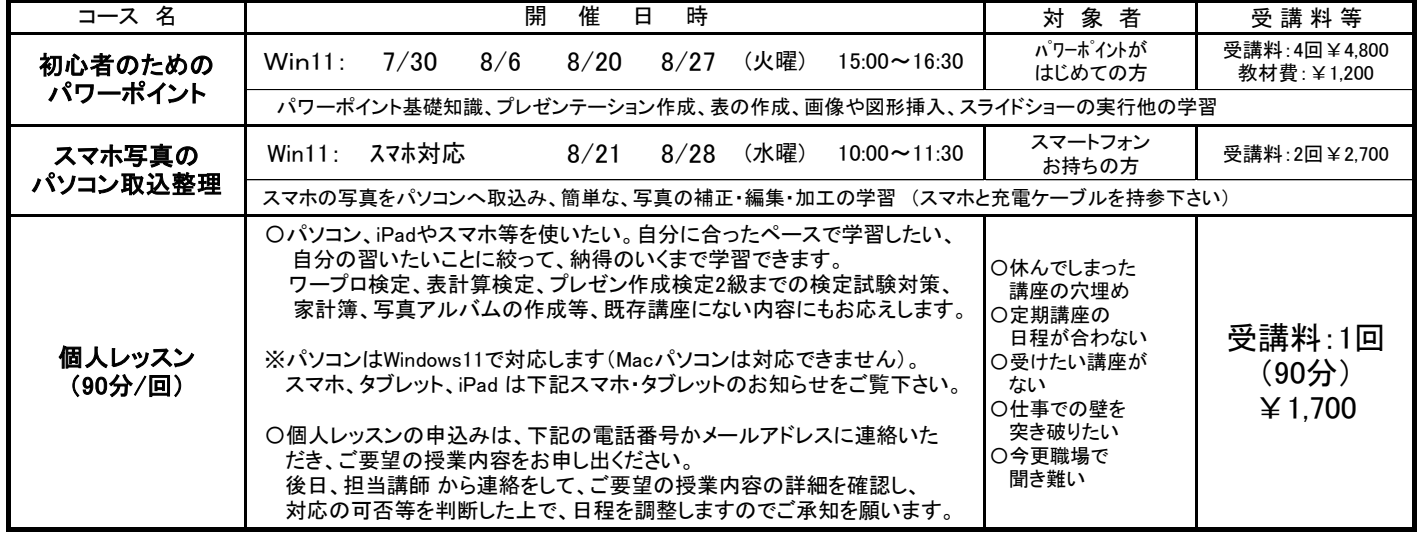

◇ 受 講 料 : 講座初回に全納(教材費含む)。途中欠席での払い戻しはありません。 「個人レッスン」は講座毎の支払いです。

◇ そ の 他 : 年齢・成人対象(若い方から年配者まで)を対象とします。

**′** 

※ 学習するパソコンのソフトは、Microsoft社製 OS Windows11 および Office2021、富士ソフト社製 筆ぐるめ などを使用。

※ 原則としてパソコンおよびiPadは教室のパソコンを利用しますが、「ZOOM」&「ITサロン」&「個人レッスン」は、パソコン等のデバイスの持込み可。

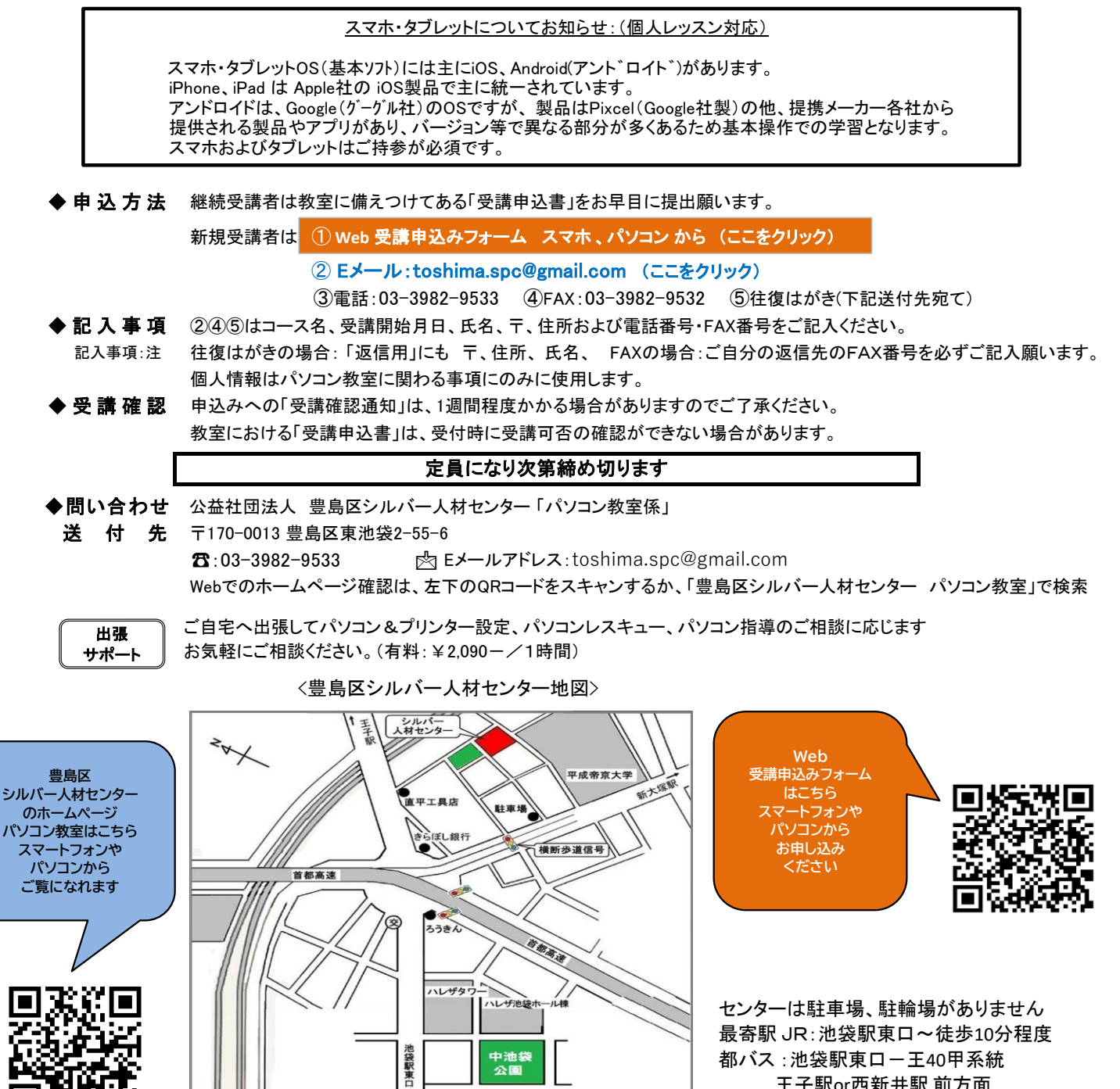

王子駅or西新井駅 前方面 停留場: Hareza(ハレザ)池袋